# **KMLCSV Converter Crack Free**

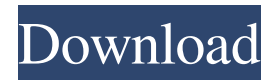

#### **KMLCSV Converter**

Google Map Maker Online Map Maker website allows you to make maps with simple tools. There are various templates available and users can use the Google Map Maker web site to make their own maps for free. By adding your own map, you can make maps with the Google Map Maker online map maker. In addition, you can edit and modify the maps in a similar manner to Google Maps. Map Maker allows you to explore places or places. Maps can be created with the Google Map Maker online map maker website. By implementing "Google Maps" API for Internet Explorer 6.0/7/8/9/10, you can take advantage of features such as Google maps, customized map styles, map markers, navigation, satellite, terrain and so on. For all other browsers, Google Maps can be embedded as a Java applet, which allows you to view the same set of features available on Internet Explorer. There are several MapMaker templates available: \* Aerial Map Maker \* Blank Map Maker \* Cardboard Map Maker \* Draw Map Maker \* FoodMap Maker \* Google Map Maker \* GoogleMap Maker \* Navigation Map Maker \* Navigation Tour \* Street Map Maker \* Underground Map Maker Google Map Maker web service API will work on all browsers, and allows you to make dynamic web pages with features available in Google Maps. For Internet Explorer 6.0/7/8/9/10, there are some limits on how much data can be downloaded. Software Details: KML (KMLCSV Converter Cracked Accounts 2.0) is a software program developed by Cartodoc ( which was released on. It is currently supported on Windows operating systems. Install AVItoDVD.exe From DeAgostino YTD tools 4.1.5.12 WinDVD 9.0.18451.0 VLC 1.1.3 AVID for MTS 4.1.7 wget 1.15 XMPlay 0.9.2 AVItoDVD.exe is available for \$39.95. Click the link below to download the latest version of AVItoDVD for free. Microsoft Office 2007 Click the Office Button, then click Excel. Click the File menu, then click Open. Click Excel Options. Click the Save tab. Enter the name for

#### **KMLCSV Converter Crack + Torrent (Activation Code) (April-2022)**

Convert your map files into CSV format. KML to CSV KML/KMZ to CSV Google Earth/Garmin POI Loader files to CSV Garmin files to CSV KML to Csv Create a batch conversion using multiple files in one step. KML/KMZ to CSV is a free tool that will convert any type of Google Earth.kmz/KMZ/GPX/KML/KMZ/MXD/SHP/SIT file to a plain text/CSV file. You can also convert GPX/KML/KMZ/KMZ/MXD/SHP/SIT files to CSV using this free tool. In addition to the conversion of KMZ/KML/KMZ/GPX/KMZ/MXD/SHP/SIT files, the tool will be able to convert your files to CSV/TSV/TXT/XML/HTML/KML/GPX/KMZ/MXD/SHP/SIT. KML/KMZ/GPX/KMZ/MXD/SHP/SIT/GSB/KMZ/SHP/SIT/ MXD/KML/SHP/KML/GSB/KMZ/SHP/SIT/MXD/SHP/KML/GSB/KMZ/SHP/SIT/KML/SHP/MXD/GSB/KML/SHP/KML/ MXD/KMZ/SHP/KML/GSB/KMZ/SHP/SIT/MXD/GSB/KMZ/SHP/KML/GSB/KMZ/SHP/SIT/MXD/KMZ/SHP/KML/GSB/ KMZ/SHP/SIT/MXD/KMZ/SHP/KML/GSB/KMZ/SHP/SIT/MXD/KMZ/SHP/KML/GSB/KMZ/SHP/SIT/MXD/KMZ/SHP/K ML/GSB/KMZ/SHP/SIT/MXD/KMZ/SHP/KML/GSB/KMZ/ 77a5ca646e

## **KMLCSV Converter With Key**

KMLCSV Converter is a software program with a pretty self-explanatory name - it allows you to turn Google Earth-supported formats (KML) into formatted CSV files, and vice-versa. Its features can be seamlessly figured out. The interface of the application is clean and pretty intuitive. So, you can get started by setting a folder to be "watched" through the Configuration screen (monitors all supported formats from the respective location). It is possible to specify the content mapping between the CSV and KML files by selecting the desired KML tag for each CSV field, as well as to establish the line break policy and character encoding method. Furthermore, you can set the path for the Google Earth and Garmin POI Loader applications and make KMLCSV Converter automatically overwrite existing files. In the main frame you can check out the longitude, latitude, name and comment for each item, along with log details on the bottom part of the screen. The tool runs on a moderate-to-high amount of CPU and system memory, has a good response time to keyboard commands and mouse events, and comes packed with tutorials. We have not come across any issues during our testing; KMLCSV Converter did not hang, crash or pop up error dialogs. Unfortunately, the program has not received any updates recently. But it can be handled by users of any level of experience.A popular Chinese book recently featured a guide to how best to receive a "gift" from a friend. In case you thought the Chinese were being extra cautious about staying away from such ill-advised gifts, here is how to get the most out of your "best friend" gift: It's best not to return it if it was an expensive gift. Instead, show your appreciation by giving them your own gift in return. It's best to return it if it is in poor condition. It's the first step to a better friendship. It's best to return it if it is damaged or too bulky. A friend is only obligated to help you in their own way. It's best to return it if you weren't careful about wrapping it. A friend should have enough manners to wrap it properly for you. It's best to return it if you didn't read the instructions. A friend doesn't need you to

## **What's New In?**

Google Earth KML to CSV Converter KML File2CSV Publisher's License Agreement (EULA) Full Review KMLCSV Converter Publisher's License Agreement Last updated on: November 27, 2017 Google, Inc. ("Google") provides the following software and services for download from the Google Internet site ( ("Google Earth"). You may use Google Earth only as expressly permitted in or by downloading it from the Google Internet site. The software is "Ad-Supported." "Ads" means Google Display Network ads. To know more about Google Display Network ads, click this link: The license that accompanies this Google Earth program is this License Agreement ("Agreement"). By installing or otherwise using Google Earth you agree to the terms of this Agreement. If you do not agree to the terms of this Agreement, do not download or use Google Earth. Term of this Agreement This Agreement is effective until terminated by Google as set forth in Section 7 below. Upon any such termination, you may discontinue use of Google Earth. However, you agree that Google may, in its sole discretion, continue to provide technical support and security updates for Google Earth. Acceptable Use You must be at least 13 years of age to use Google Earth. You may use Google Earth only as expressly permitted in or by downloading it from the Google Internet site. You may use Google Earth only for personal, informational, noncommercial purposes. You may not use Google Earth for any other purpose, including, but not limited to, distributing printed or electronic materials without Google's prior written permission. Google Earth may not be used for any illegal or unauthorized purposes. If you use Google Earth in violation of these terms, your permission to use Google Earth may be terminated at any time without notice. Non-commercial use of Google Earth. You may not use Google Earth for any commercial, advertising, or for-profit purposes. For example, you may not license Google Earth to any other party for the purpose of earning money, in violation of any of the prohibitions described above. Disclaimer of Warranty THE GOOGLE EARTH PROGRAM IS PROVIDED BY GOOGLE "AS IS," AND WHERE APPROPRIATE, WITHOUT WARRANTY OF ANY KIND,

### **System Requirements:**

An Internet connection. For multiplayer modes, Xbox Live Gold membership is required. For the downloadable content, Xbox Live Gold membership is required. For the Xbox Game Pass Ultimate membership, Xbox Game Pass is required. Play Video Software subject to license (us.playstation.com/softwarelicense). Online features require an account and are subject to terms of service and applicable privacy policy (playstationnetwork.com/terms-of-service & playstationnetwork.com/privacy-policy). Carmageddon TDR

<https://apnapost.com/wp-content/uploads/2022/06/SFCFix.pdf>

<https://adhicitysentulbogor.com/fuzzy-duck-rss-reader-crack-license-key-full-updated/>

<https://recreovirales.com/microsoft-outlook-modify-profile-utility-crack-free-download-3264bit/>

<http://fotoluki.ru/?p=1569>

<https://csvcoll.org/portal/checklists/checklist.php?clid=11036>

[https://lyricsandtunes.com/wp-content/uploads/2022/06/PhotoPlus\\_SE.pdf](https://lyricsandtunes.com/wp-content/uploads/2022/06/PhotoPlus_SE.pdf)

<http://www.pilsbry.org/checklists/checklist.php?clid=2388>

[https://social.mactan.com.br/upload/files/2022/06/OxJfrXQYWm5NQuzbrSLg\\_06\\_877c11e95925fd8c372ac5e05935ea87\\_file](https://social.mactan.com.br/upload/files/2022/06/OxJfrXQYWm5NQuzbrSLg_06_877c11e95925fd8c372ac5e05935ea87_file.pdf) [.pdf](https://social.mactan.com.br/upload/files/2022/06/OxJfrXQYWm5NQuzbrSLg_06_877c11e95925fd8c372ac5e05935ea87_file.pdf)

https://tecunosc.ro/upload/files/2022/06/3J8ROlCqWNDz2Kwyb6pl\_06\_6b744a87091552e2038a4ff0f542ac8d\_file.pdf <http://www.lynnlevinephotography.com/?p=1639>